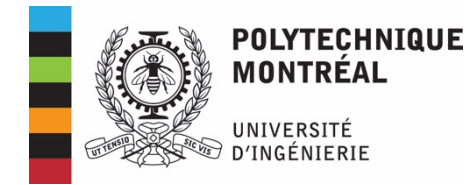

# **Plan de cours**

## **ELE8812 - Traitement et analyse d'images**

Département Génie Électrique Hiver 2024 3 Crédits 3 - 1.5 - 4.5 www.moodle.polymtl.ca

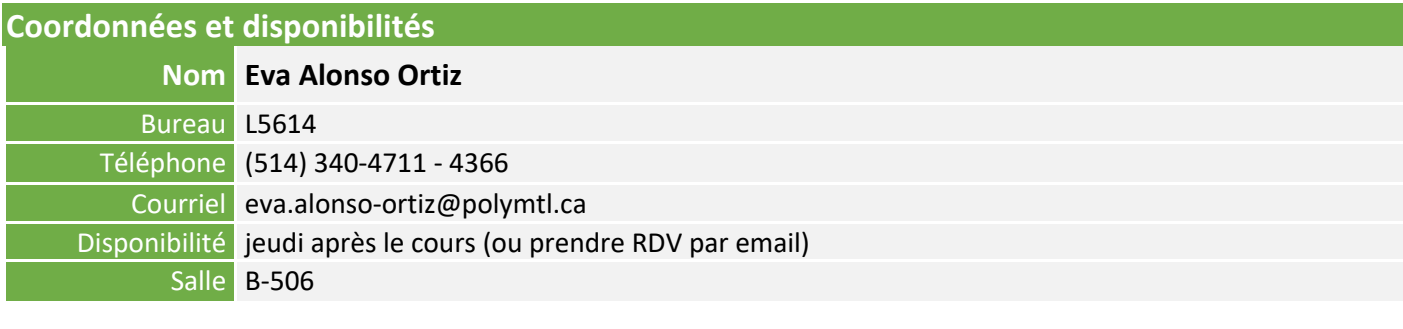

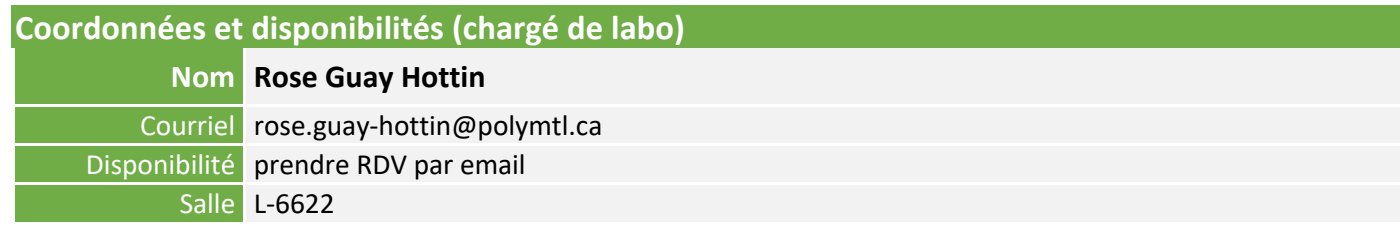

## **Description du cours**

Caractérisation des images et perception. Numérisation, représentation et manipulation des images. Traitements élémentaires dans les domaines spatial et fréquentiel. Restauration d'images et reconstruction tomographique. Analyse multi-résolutions, codage et compression, segmentation. Analyse morphologique, segmentation d'images et détection de contours. Reconnaissance de formes.

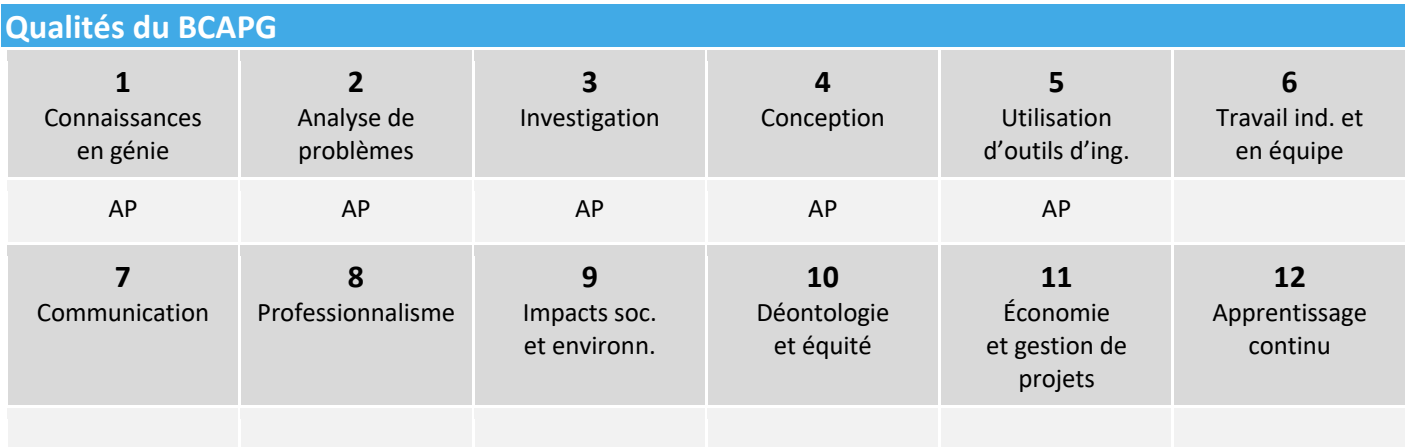

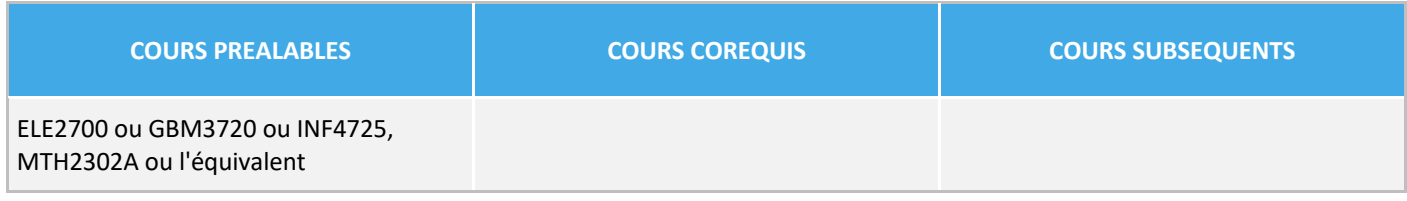

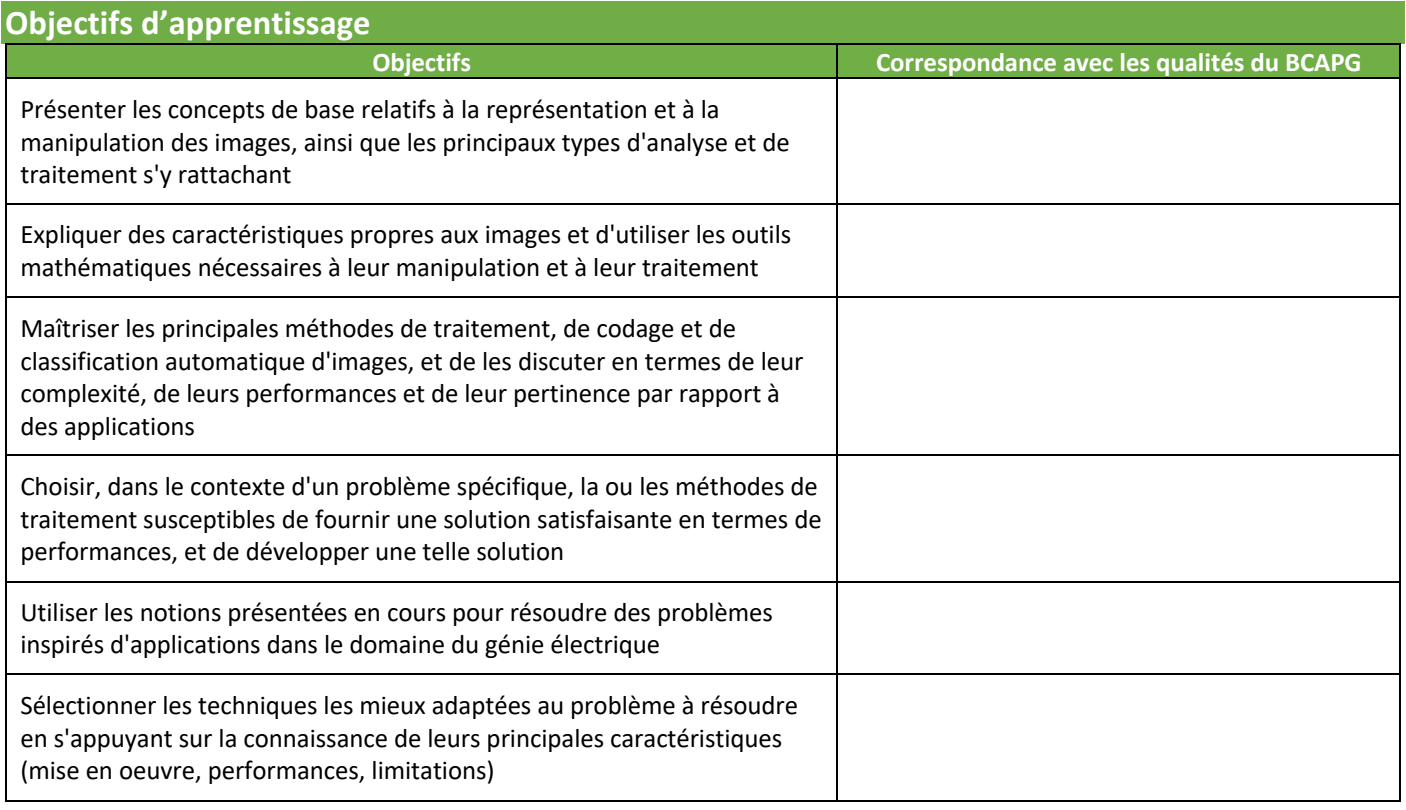

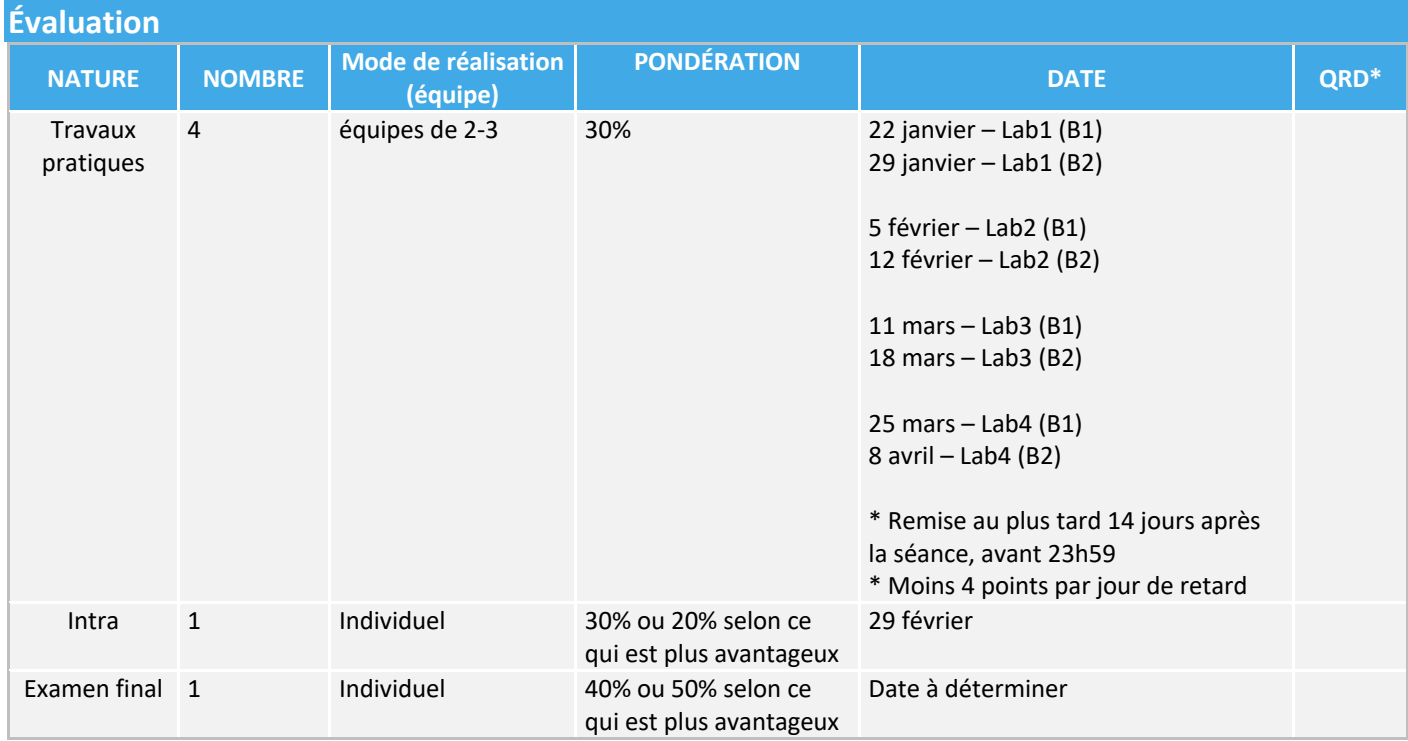

\* Qualité Requise des Diplômé.es

#### **Notes Importantes pour les TP:**

- La composition de chaque équipe doit être indiquée au chargé.e au plus tard lors de la séance
- Le compte rendu doit comporter une réponse concise, mais complète à chacune des questions, accompagnée au besoin des courbes, figures et images appropriées.
- Vous devez soumettre une version PDF du Jupyter Notebook (.pdf) ainsi que votre code dans un fichier zip. Pour générer un fichier pdf à partir d'un Jupyte Notebook:
	- File → Print Preview → Click droit → Print → Save as PDF
- Le travail doit être remis par un seul membre du groupe. Si ce n'est pas le cas, la version la plus récente du travail remis sera prise en compte.
- À moins d'indications contraires, les étudiants doivent assister à la séance réservée pour leur groupe de laboratoire.

#### **Documentation**

#### **Manuel de référence**

Le manuel qui sert de base au cours est l'ouvrage suivant : *Digital Image Processing, 4e édition Rafael C. Gonzalez et Richard E. Woods Pearson / Prentice Hall, Upper Saddle River, NJ 2008, 2018 ISBN-10:0-13-335672-8* Cet ouvrage est disponible à Coopoly. Il est également placé en réserve à la bibliothèque.

#### **Autres ressources**

Les étudiants pourront également se référer à la section *Students* du site web Imageprocessingplace.com. Le site a été développé par les auteurs du livre *Digital Image Processing* comme un complément à ce dernier.

Il est suggéré aux personnes connaissant peu Python de se familiariser avec ce langage avant le début des travaux pratiques. Des tutoriels d'introduction à Python sont disponibles *ici*. Par ailleurs, il existe d'excellentes ressources à l'École Polytechnique, notamment le matériel didactique du cours INF1005D « programmation procédurale en python» disponible en ligne sur le site [web du cours.](https://polymtl.ca/programmes/cours/programmation-procedurale-en-python)

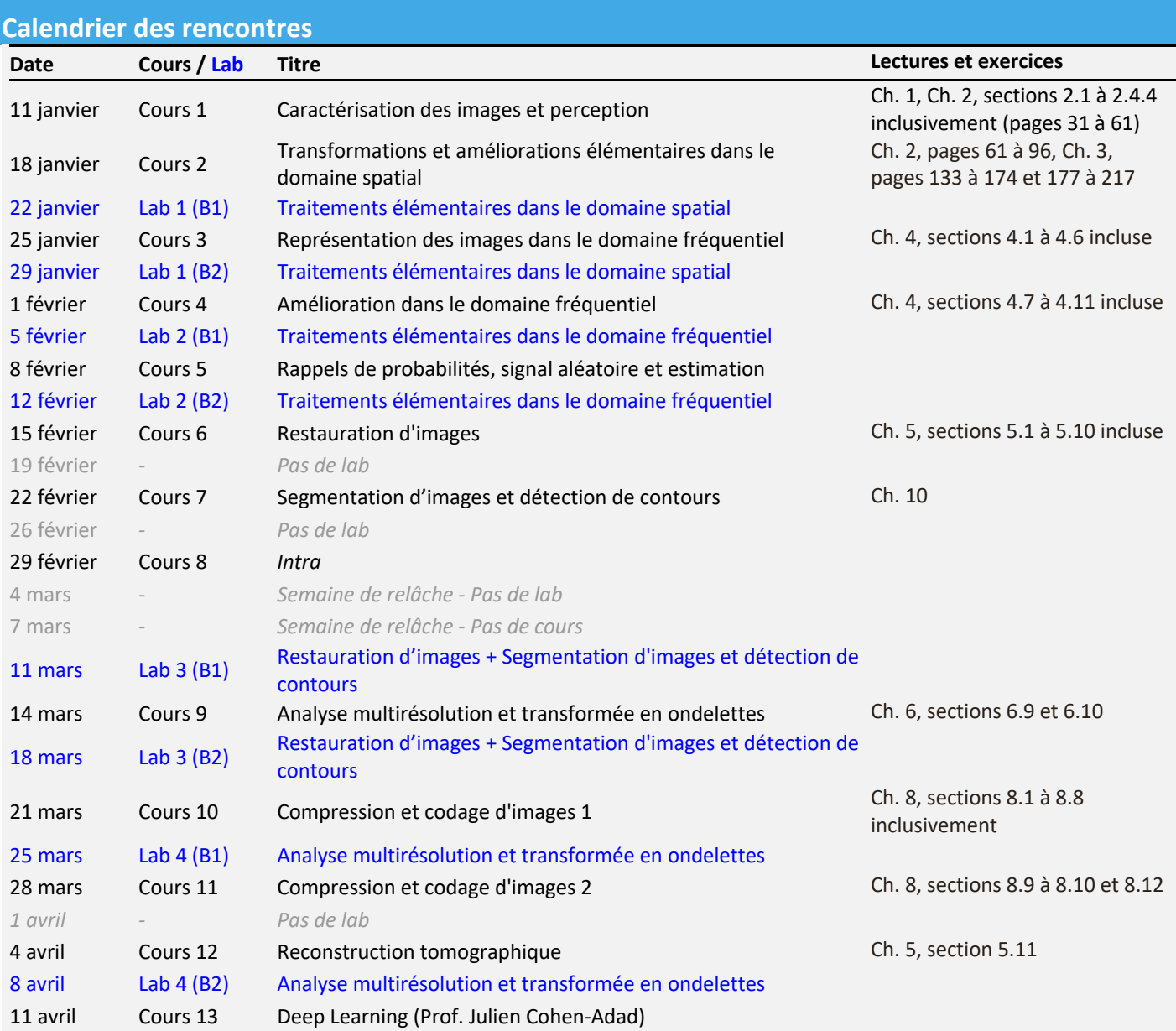

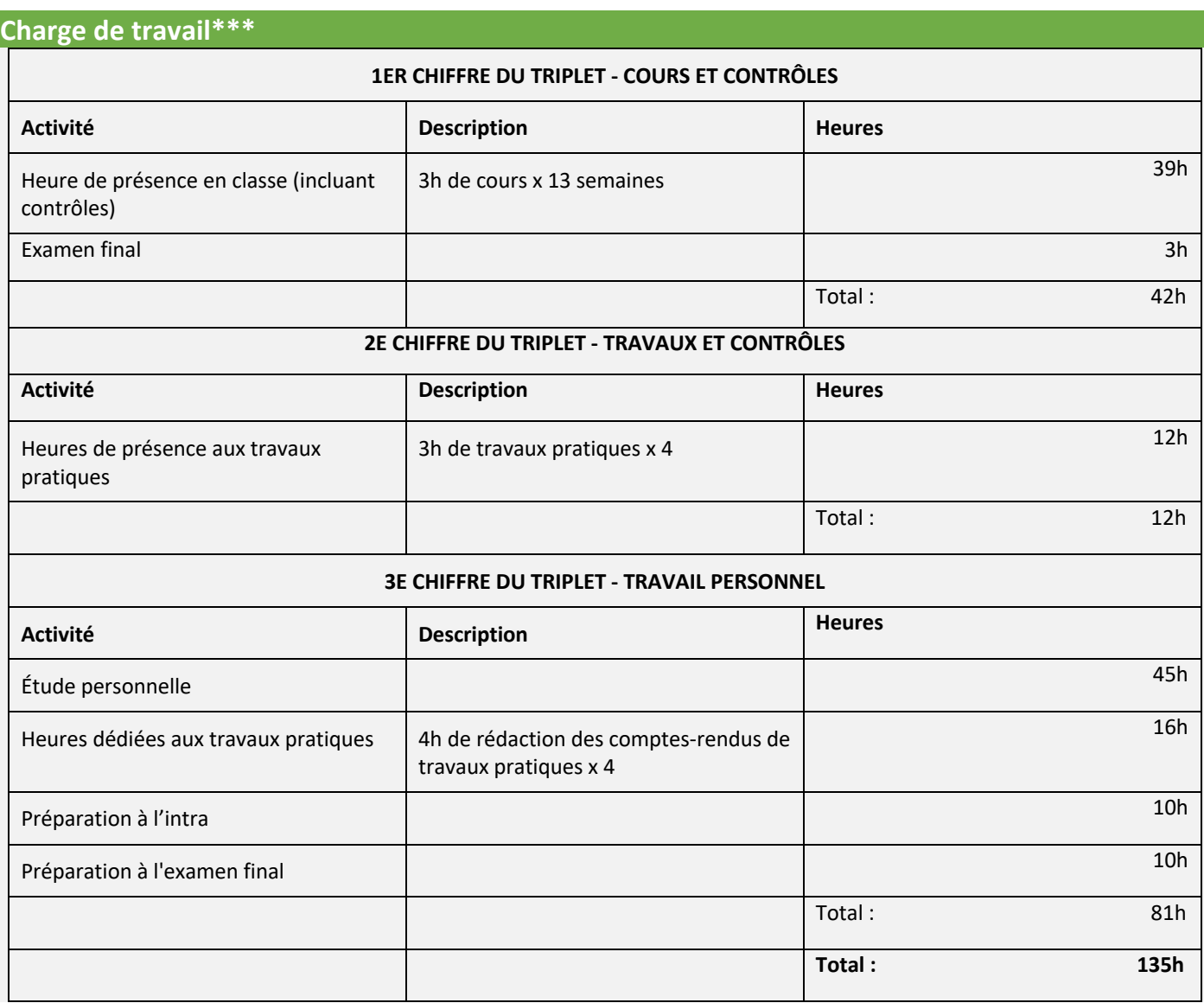

\*\*\* Cette information est donnée à titre indicatif seulement. Certaines personnes peuvent avoir besoin d'investir plus ou moins de temps.

En tant que futur ingénieur, les étudiantes et les étudiants doivent adopter une attitude professionnelle exemplaire. L'article 8 des règlements des études au baccalauréat présente la position de Polytechnique Montréal à l'égard de la fraude sur la base du principe de tolérance zéro. Voici quelques éléments [tirés du règlement](https://etudiant.polymtl.ca/plagiat/reglement-et-sanctions) en vigueur.

Par fraude, on entend toute forme de plagiat, de tricherie ou tout autre moyen illicite utilisé par une étudiante ou un étudiant pour obtenir un résultat d'évaluation non mérité ou pour influencer une décision relative à un dossier académique.

À titre d'exemple, constituent une fraude :

- § l'utilisation totale ou partielle, littérale ou déguisée, d'une œuvre d'autrui, y compris tout extrait provenant d'un support électronique (d'une IA générative, par exemple), en le faisant passer pour sien ou sans indication de référence à l'occasion d'un examen, d'un travail ou de toute autre activité faisant l'objet d'une évaluation;
- § le non respect des consignes lors d'un contrôle, d'un examen, d'un travail ou de toute autre activité faisant l'objet d'une évaluation;
- **■** la sollicitation, l'offre ou l'échange d'information pendant un contrôle ou un examen;
- la falsification de résultats d'une évaluation ou de tout document en faisant partie;
- la possession ou l'utilisation pendant un contrôle ou un examen de tout document, matériel ou équipement non autorisé y compris la copie d'examen d'une autre personne étudiante.

Selon la gravité de l'infraction et l'existence de circonstances atténuantes ou aggravantes, l'étudiante ou l'étudiant peut se voir imposer une sanction correspondant à, entre autres, l'attribution de la cote 0 pour l'examen, le travail ou toute autre activité faisant l'objet d'une évaluation qui est en cause, l'attribution de la note F pour le cours en cause, l'attribution de la note F à tous les cours suivis au trimestre.

Dans le cas d'un travail en équipe, les étudiantes et les étudiants d'une même équipe de travail tel que reconnu par la personne enseignante sont solidaires du matériel produit au nom de l'équipe. Si un membre de l'équipe produit et remet un travail au nom de l'équipe et qu'il s'avère que ce travail est frauduleux tous les membres de l'équipe sont susceptibles de recevoir une sanction à moins qu'il soit démontré sans ambiguïté que l'infraction est le fait d'un ou de quelques membres de l'équipe en particulier.

## **Ressources et services pour les étudiantes et étudiants**

Le Service aux étudiants (SEP) est constitué de professionnels qualifiés et d'une Escouade étudiante, dédiés à favoriser votre bien-être et votre réussite à Polytechnique Montréal, autant sur le plan académique, personnel que social. Que ce soit sous la forme de rencontres individuelles, d'ateliers pratiques ou de programmes tels que le tutorat et le mentorat, les services offerts vous aideront à vous épanouir à votre plein potentiel durant vos études à Polytechnique Montréal. N'hésitez pas à les contacter. Vous avez tout à y gagner !

Le [Bureau d'intervention et de prévention des conflits et de la violence](https://www.polymtl.ca/bipcv/) (BIPCV), vous accueille, vous guide et vous soutient en matière de violence à caractère sexuel, harcèlement ou tout enjeu relatif au respect des personnes. Le BIPCV est un bureau indépendant, assurant un service respectant la confidentialité et une écoute sans jugement. Contactez-les : [bipcv@polymtl.ca](mailto:bipcv@polymtl.ca) 514 340 4711 Poste 5151. En savoir plus sur leurs services et ressources :